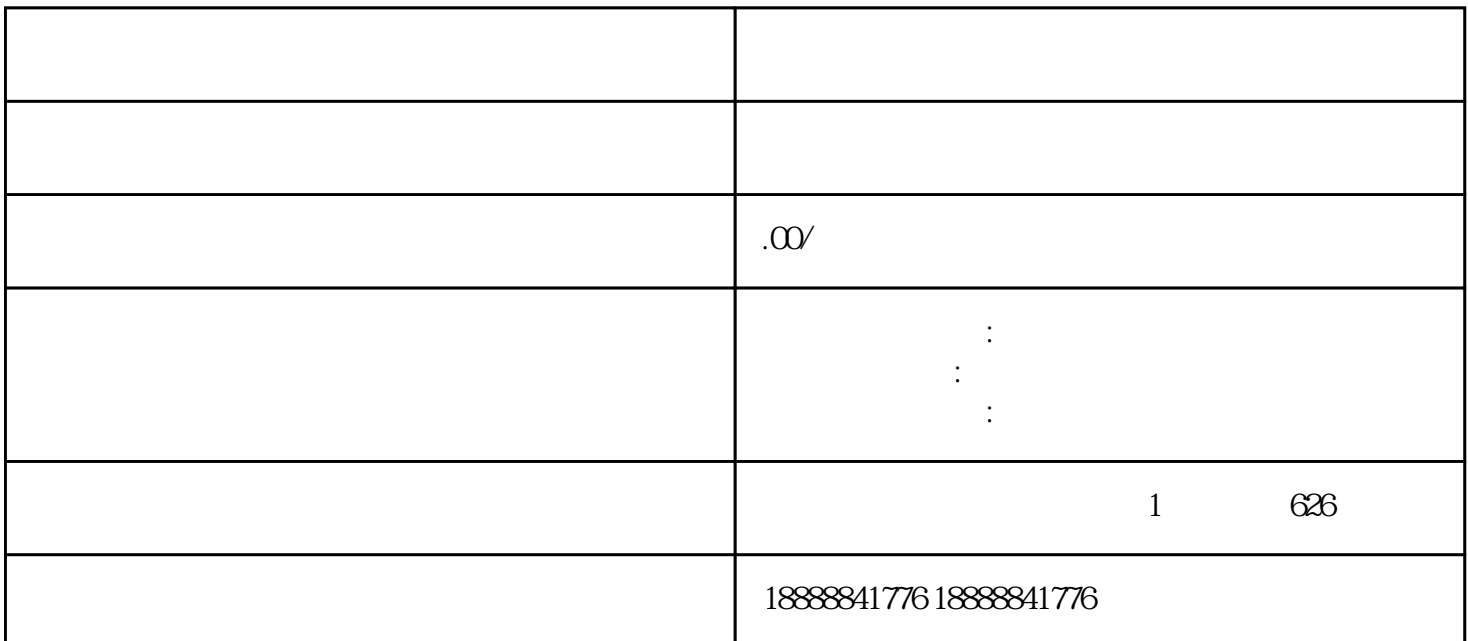

jinritoutiao

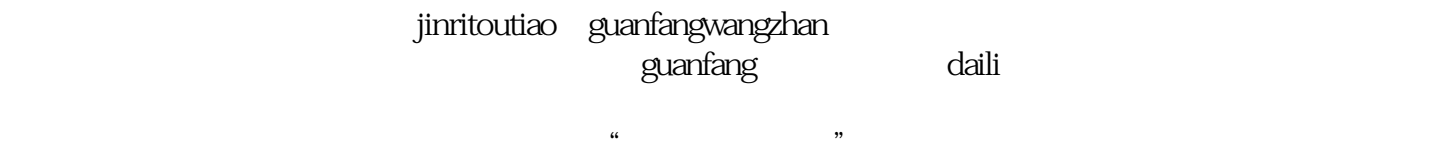

jinritoutiao

jinritoutiao

jinritoutiao

jinritoutiao

ritoutiao heritoria e controllativo e controllativo e controllativo e controllativo e controllativo e controlla